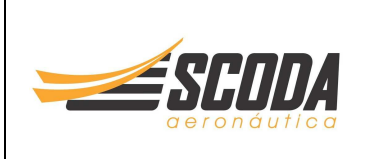

# **LSA MAJOR REPAIR AND/OR ALTERATION (MRA - LSA)**

**ID Number:**<br>(to be filled by the manufacturer only)

Revision: (to be filled by the manufacturer only)

Date:

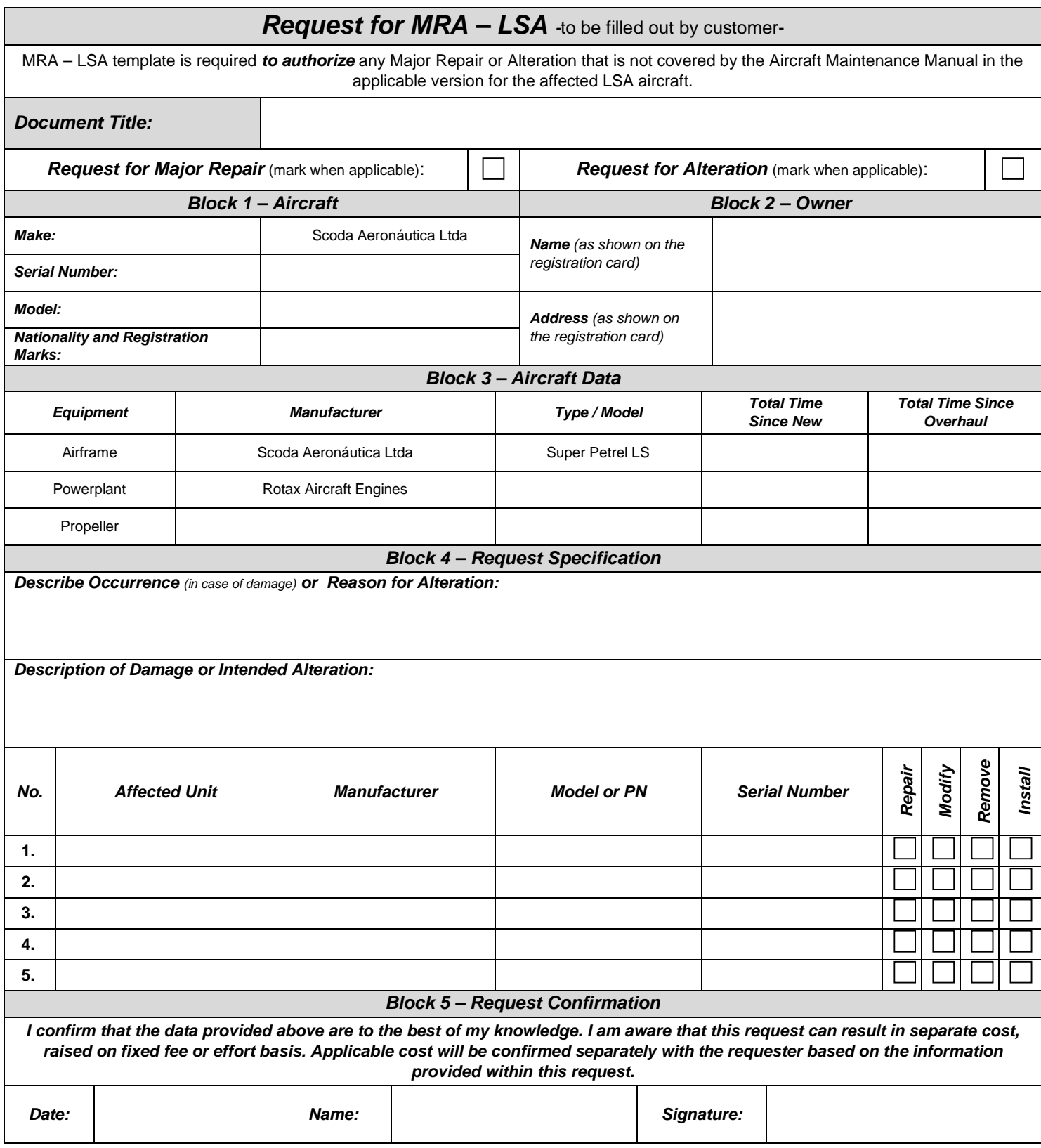

# **Instructions How to Use Form MRA – LSA**

### **Purpose:**

Form MRA – LSA is used to request any major repair or alteration of a Light Sport Aircraft, which is not contained in the Aircraft Maintenance Manual (AMM).

Major Repair is any repair, alteration or maintenance for which instructions to complete the task excluded from the maintenance manual supplied to the consumer are considered major.

Alteration is any modification to the aircraft or to its equipment that is not specified in the maintenance manual.

The following text provides explanation in order to fill out each block used in the template. Even when not obviously necessary, knowledge of the complete dataset is always necessary to correctly judge the request. In case of doubt or further information, please contact us to the following email address:

# engineering@scodaero.com.br

# **Document Title:**

Fill out with a unique title for the task. The title shall clearly specify the subject of the major repair or alteration and will be used by the aircraft manufacturer in order to issue a LOA after request approval or disapproval.

Tick – mark if this is a request for major repair or alteration.

# **Block 1 – Aircraft:**

Fill out all relevant data of the aircraft.

#### **Block 2 – Owner:**

Fill out all relevant data of the Owner as shown on the registration card.

#### **Block 3 – Aircraft Data:**

Fill out all relevant data of the Airframe, Powerplant and Propeller. "Total Time" is mandatory as reference to the configuration status of the aircraft and possible affected items. When not applicable use "N/A".

#### **Block 4 – Request Specification:**

#### In case of Damage:

In the Occurrence field, it shall be specified what has led to the aircraft damage. No repair instruction can be issued without knowing the background which led to the damage. Only when the reason for the damage is clear, it can be ensured that no hidden damages remain undetected and repair instructions can be issued.

In the Description field, it shall be specified the damage type, dimension and severity.

When necessary, attach a separate document with pictures and enter the reference to the applicable field.

#### In case of Alteration:

In the Reason field, it shall be specified the reason for the alteration. Only when the reason for the alteration is clear a LOA can be generated as applicable.

In the Description field, it shall be specified the intended alteration.

When necessary, attach a separate document with pictures and enter the reference to the applicable field.

List all affected units and tick – mark "Repair", "Modify", "Remove" or "Install", as applicable. When necessary add a separate document and the reference to the listing table.

#### **Block 5 – Request Confirmation:**

Confirmation and signature is mandatory before the request is processed. By signing, you acknowledge that you are aware of this request might lead to additional cost. Cost will be raised either on fix-priced basis or effort dependent, in more complicated cases. If MRA request is approved, prior to any action a quote with technical analysis and test cost will be generated.

#### **Submission:**

Submit the filled MRA-LSA Form to the aircraft manufacturer through the following email address:

#### engineering@scodaero.com.br

The manufacturer will analyze the MRA request and issue a LOA with approval or not.